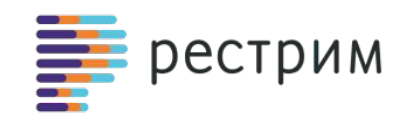

# **Интеграция IP камер с платформой "Умный Дом Ростелеком"**

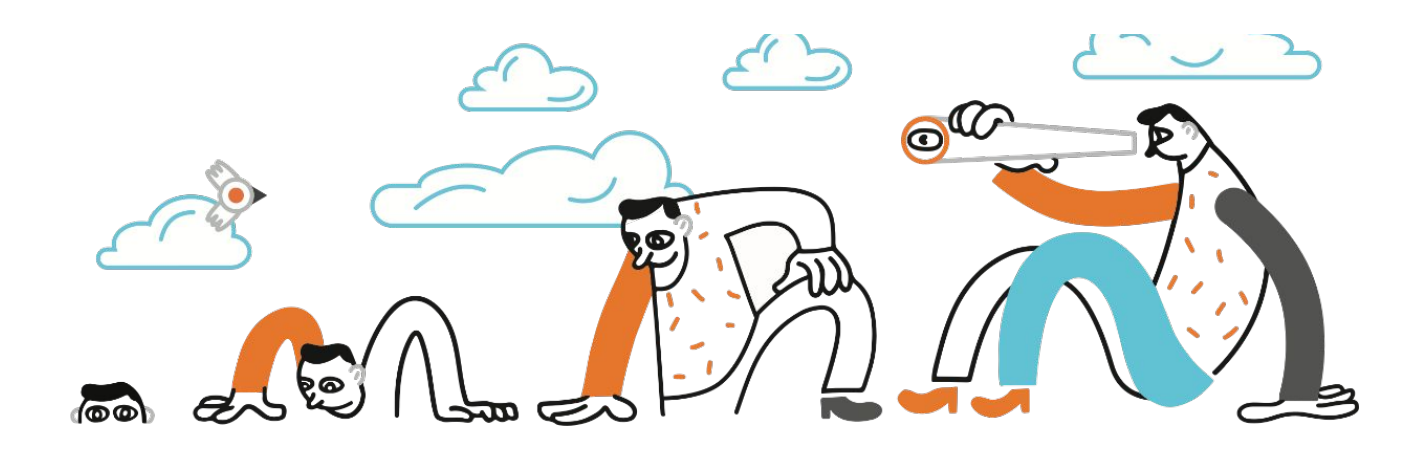

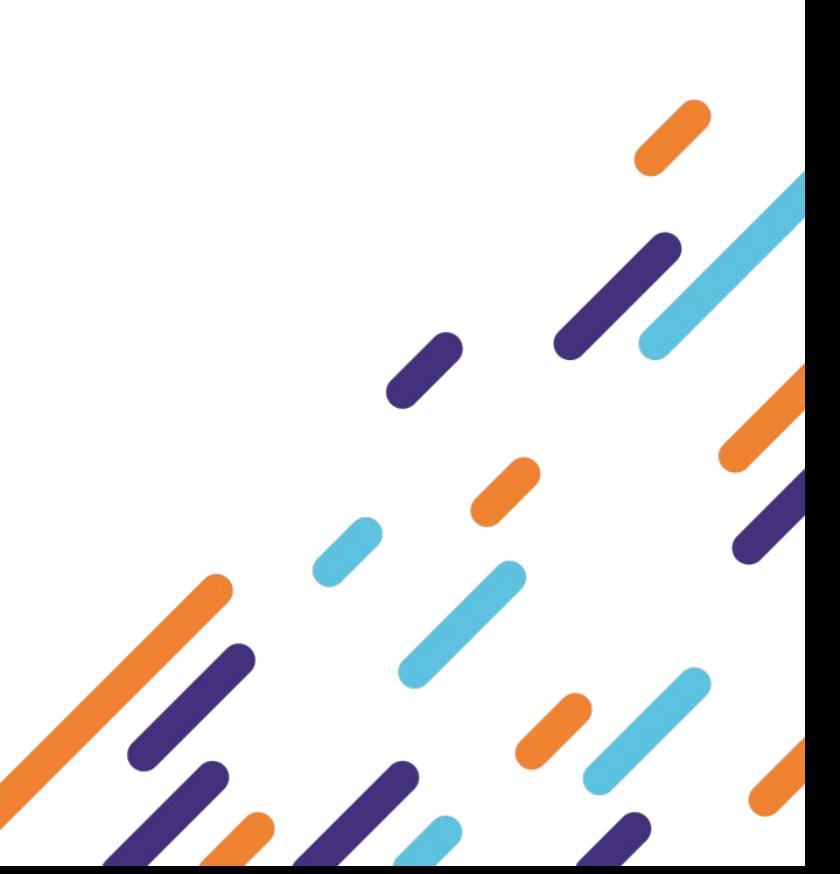

#### УМНЫЙ ДОМ РОСТЕЛЕКОМ: ВИДЕОНАБЛЮДЕНИЕ рестрим

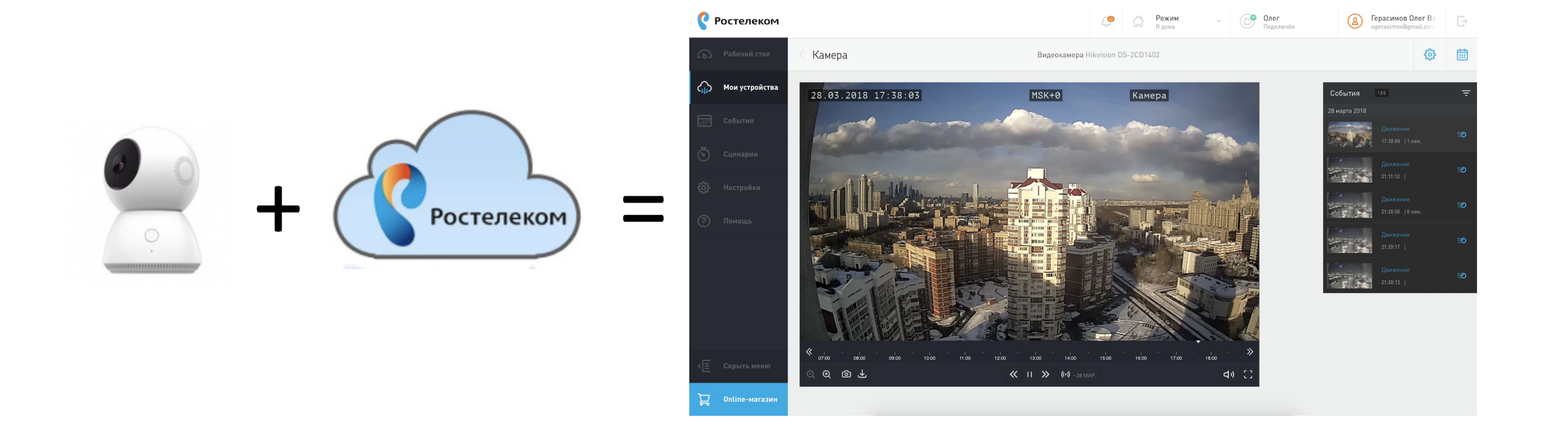

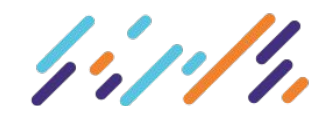

## **В ЧЕМ ЗАКЛЮЧАЕТСЯ ИНТЕГРАЦИЯ**

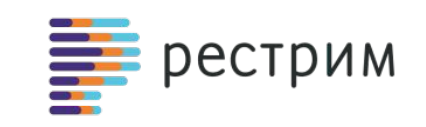

**Интеграция с камерой – это доработка прошивки Ростелеком (VC SDK) под конкретные модели камер.**

#### **Прошивка Ростелеком (VC SDK) включает в себя:**

- Начальный загрузчик (uboot)
- Ядро Linux
- Корневая файловая система (rootfs)
- Уровень абстракции оборудования (HAL)
- Audio/Video приложение
- Облачное приложение Ростелеком (Агент)
- «Fail safe» система обновления

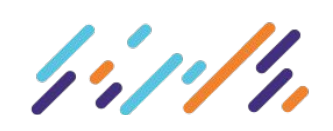

## ПОЧЕМУ ПРОШИВКА ОТ РОСТЕЛЕКОМ?

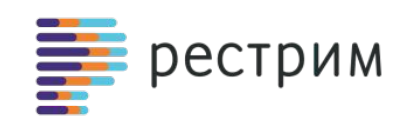

- Безопасность
- Короткий срок обновления ПО и деплоя пользователям
- Надежное обновление прошивки, даже при сбое питания  $\Box$
- Реализация функционала, требующего больше ресурсов СРU/памяти  $\Box$
- Общий интерфейс для пользователей  $\Box$
- Отсутствие стоимости выпуска обновлений прошивок для производителя  $\Box$ камер

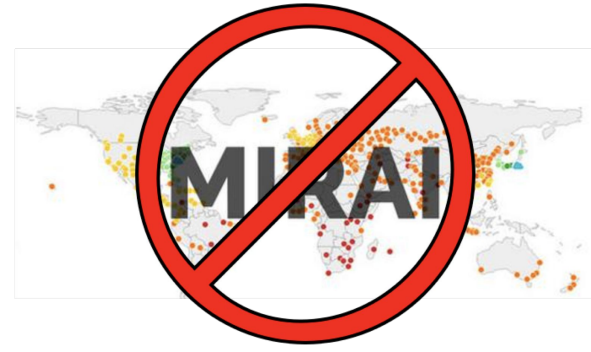

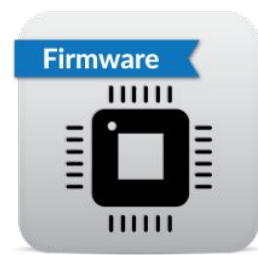

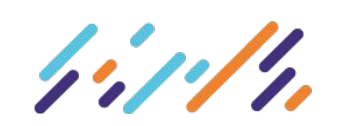

### ЧТО ТРЕБУЕТСЯ ДЛЯ ИНТЕГРАЦИИ

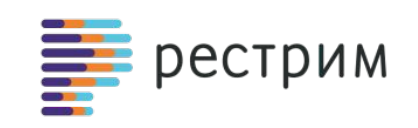

Что мы ожидаем получить от производителя камеры для проведения интеграции

- Заполнить форму спецификации  $\Box$
- **SoC SDK**  $\Box$
- □ Патчи ядра Linux
- □ Патчи загрузчика (uboot)
- Драйвера оборудования камеры  $\Box$
- Тестовые примеры ПО  $\Box$
- Образцы камер

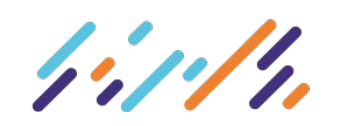

## **ФОРМА СПЕЦИФИКАЦИИ**

#### Заполните форму спецификации - низкоуровневый datasheet камеры

- Какая модель SoC?  $\Box$
- $\Box$  Объем и тип FLASH ?
- $\Box$  Obbem RAM ?

hij poli

- □ Модель чипа WiFI?
- $\Box$ Модель сенсора?
- Модель драйвера PTZ?  $\Box$
- □ Подключенные GPIO?
- Что-то специфичное  $\Box$

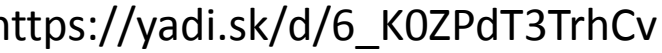

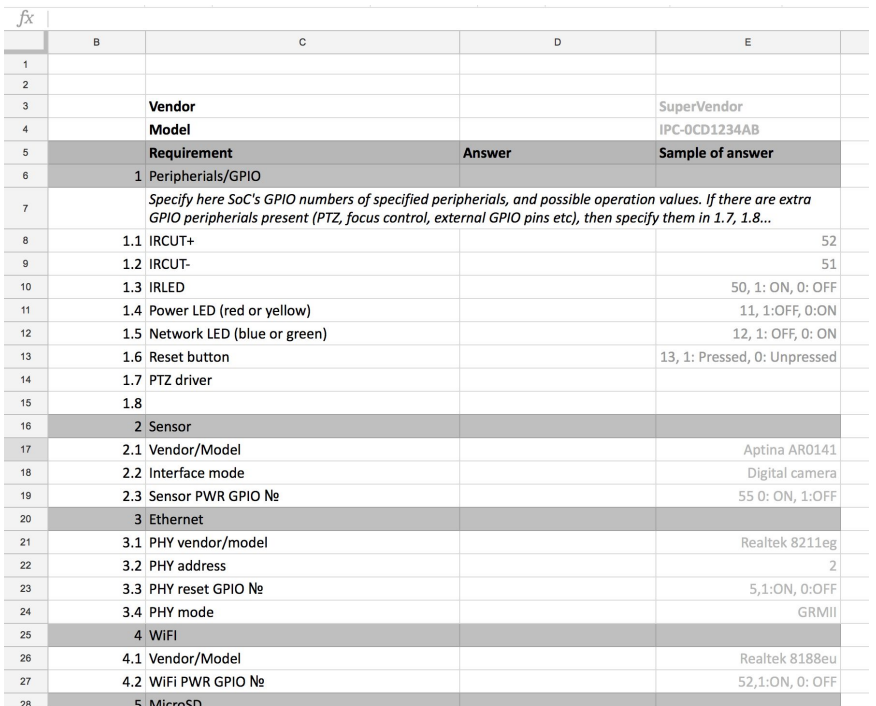

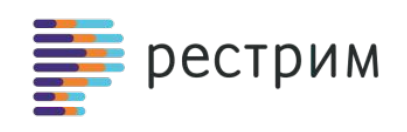

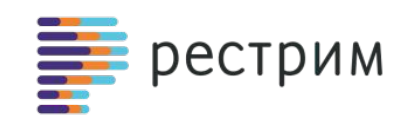

#### Мы собираем ядро и загрузчик (uboot) из исходных текстов, поставляемых вендором чипа SoC SDK

Если для корректной работы Linux на камере необходимы патчи ядра, пожалуйста предоставьте их нам. Без них может не заработать Ethernet или MicroSD карта, и мы не сможем завершить интеграцию

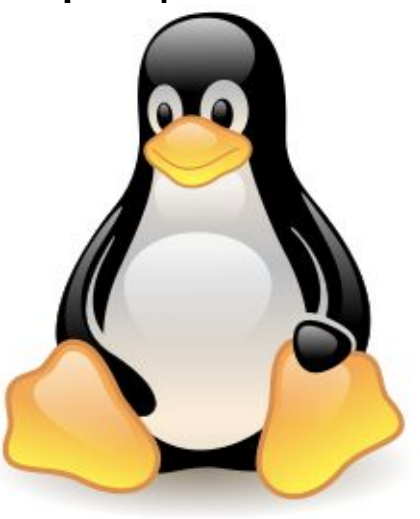

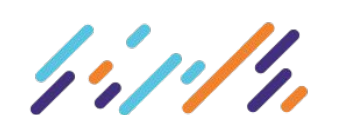

## **ДРАЙВЕРА ПЕРИФЕРИЙНОГО ОБОРУДОВАНИЯ**

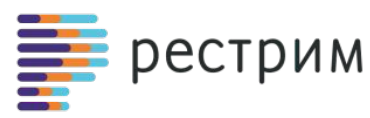

#### **В прошивку VC SDK включены драйвера большого количества популярных моделей сенсоров, WiFi карт и PTZ.**

Однако, мы хотим быть уверенными, что при интеграции новой камеры у нас будут все необходимые драйвера и описание подключения.

Драйвера должны быть предоставлены в исходных текстах, совместимых с SoC SDK

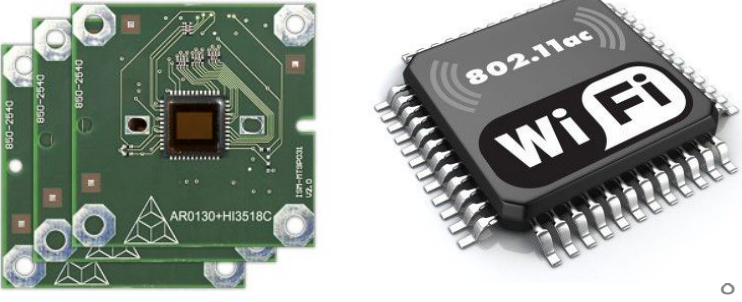

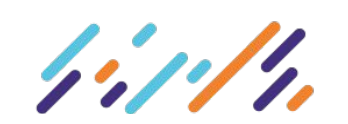

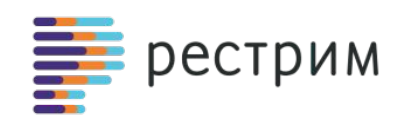

**Для разработки и тестирования нам потребуется как минимум, 2 образца каждой модели интегрируемой камеры**

#### **Мы будем признательны, если:**

- Вы предоставите несколько запасных экземпляров камер
- На печатной плате камеры будет уже установлен разъем UART
- Вы передадите нам кабель для подключения к UART разъему камеры
- На камере будет прошивка с не заблокированным вводом/выводом в UART, как в uboot/telnet

**Это сэкономит нам и вам время, и позволит сделать интеграцию быстрее**

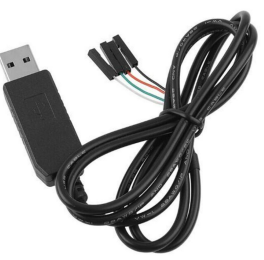

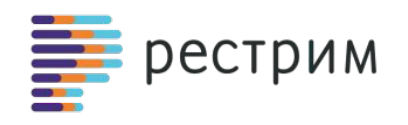

**Прошивка VC SDK поставляется в виде набора image файлов разделов FLASH памяти или в виде единого spi-image файла**

**Прошивка содержит область "ID Record", в которую при изготовлении камеры должны быть записаны серийный номер, MAC адрес и код модели.**

**Эти параметры должны быть уникальными и совпадать с напечатанными на стикере камеры.** 

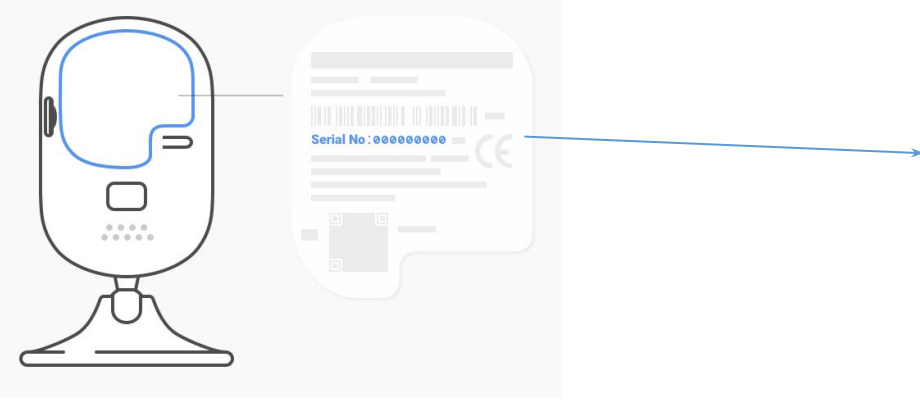

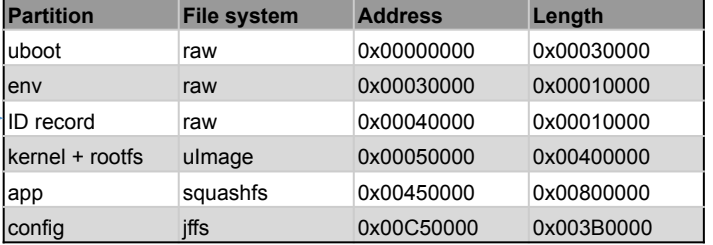

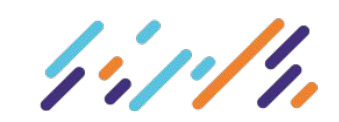

## **ТЕСТИРОВАНИЕ НА ЗАВОДЕ**

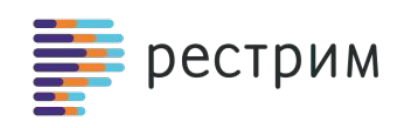

#### **Возможности по тестированию:**

- **1. Альтернатива:** На камеру устанавливается оригинальная прошивка, производится тестирование по существующих регламентам изготовителя. По завершению тестирования на камеру устанавливается прошивка VC SDK.
- **2. Альтернатива:** Для тестирования на камеру сразу устанавливается прошивка VC SDK.
- В ней мы открываем доступ по UART и предоставляем тестовые интерфейсы: RTSP, WEB, REST API
- Помогаем производителю подготовить технологический процесс тестирования

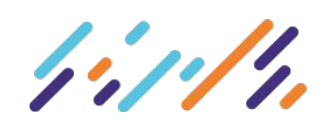

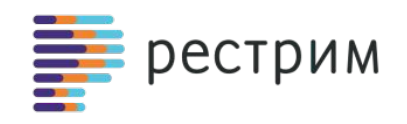

## **Спасибо за внимание!**

**Остались вопросы?**

**Всегда рады ответить: ogerasimov@restream.rt.ru +7 985 7686923**

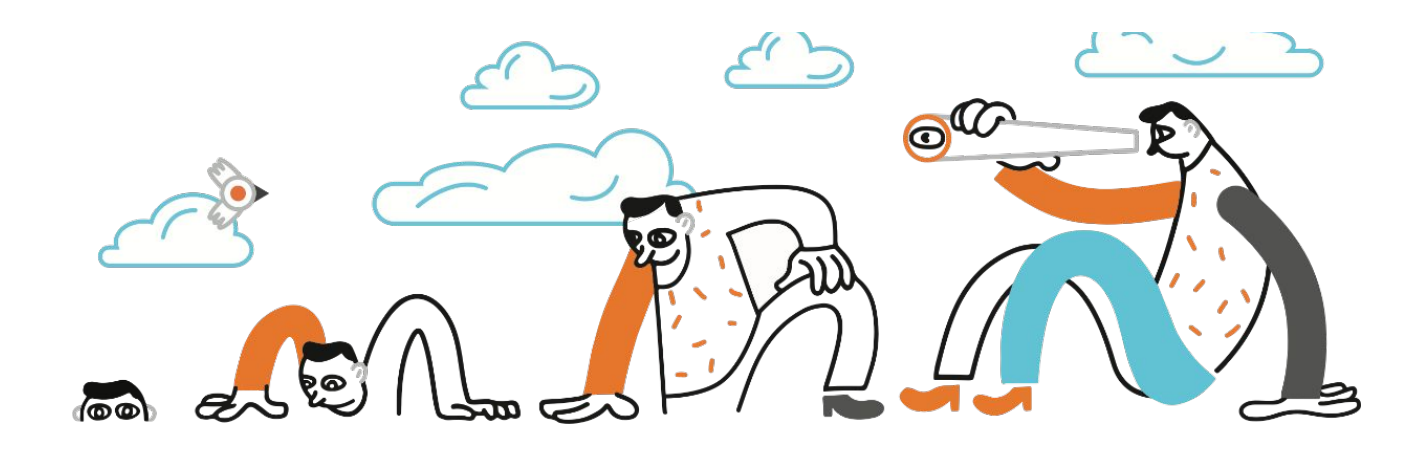